## Programowanie obiektowe (TZ1E2010)

#### Politechnika Białostocka - Wydział Elektryczny

Elektronika i telekomunikacja, semestr II studia niestacjonarne I stopniaRok akademicki 2020/2021

Pracownia nr 1 (05.03.2021)

dr inż. Jarosław Forenc

### Dane podstawowe

- $\mathbb{R}^2$ dr inż. Jarosław Forenc
- $\mathbb{R}^2$  Politechnika Białostocka, Wydział Elektryczny, Katedra Elektrotechniki, Energoelektroniki i Elektroenergetykiul. Wiejska 45D, 15-351 BiałystokWE-204
- e-mail: j.forenc@pb.edu.pl
- $\mathcal{L}_{\text{max}}$ tel. (0-85) 746-93-97
- $\mathbb{R}^2$  http://jforenc.prv.pl
	- $\Box$ Dydaktyka - dodatkowe materiały do zajęć
- $\mathcal{L}^{\text{max}}_{\text{max}}$  konsultacje:
	- $\Box$ wtorek, godz. 10:00-11:00, WE-204 / Teams
	- $\Box$ piątek, godz. 12:30-14:30, WE-204 / Teams
	- $\Box$ piątek, godz. 17:00-18:30, WE-204 / Teams (studia zaoczne)
	- $\Box$ niedziela, godz. 08:00-09:00, Teams (studia zaoczne)

### Program przedmiotu (1/3)

- 1. Zajęcia organizacyjne. Operacje wejścia-wyjścia w języku C++, sterowanie formatem, manipulatory. Struktury, operacje z wykorzystaniem struktur.
- 2. Funkcje, wywołanie funkcji. Modyfikator const. Przekazywanie argumentów do funkcji (wartość, wskaźnik, referencja) i zwracanie wartości. Przeciążanie funkcji. Szablony funkcji. Wskaźniki i referencje, działania na wskaźnikach. Wskaźniki typu const. Tablice wskaźników.
- 3. Programowanie strukturalne i obiektowe. Klasa, obiekt, dane i funkcje składowe. Prawa dostępu do składników klasy. Umiejscowienie funkcji składowych klasy.

### Program przedmiotu (2/3)

- 4. Tworzenie obiektów klasy. Konstruktor. Umiejscowienie konstruktora. Użycie wielu konstruktorów. Likwidacja obiektu klasy. Umiejscowienie destruktora.
- 5. Wskaźniki do obiektów klasy. Tworzenie i likwidacja obiektów klasy przy użyciu wskaźników. Wskaźnik this. Przeciążanie funkcji i operatorów.
- 6. Dziedziczenie. Typy dziedziczenia i dostęp do składowych i funkcji klasy. Konstruktory i destruktory. Dostęp do składowych i funkcji składowych klasy bazowej i pochodnej.

### Program przedmiotu (3/3)

- 7. Dziedziczenie wielokrotne. Konstruktory i destruktory przy dziedziczeniu wielokrotnym. Eliminacja niejednoznaczności. Dziedziczenie ze wspólnej klasy bazowej.
- 8. Funkcje wirtualne i klasy abstrakcyjne. Obsługa plików w języku C++.
- 9. Standardowa biblioteka wzorców STL cz. 1.
- 10. Standardowa biblioteka wzorców STL cz. 2. Zaliczenie.

### **Literatura**

- 1. J. Grębosz: Opus magnum C++11. Programowanie w języku C++. Helion, Gliwice, 2020.
- 2. J. Grębosz: Symfonia C++ standard. Programowanie w języku C++ orientowane obiektowo t. 1, 2. Wydawnictwo Editions 2000, Kraków, 2015.
- 3. M. Weisfeld: Myślenie obiektowe w programowaniu. Wydanie V. Helion, Gliwice, 2020.
- 4. B. Stroustrup: Język C++. Kompendium wiedzy. Wydanie IV. Helion, Gliwice, 2014.
- 5. S. Prata: Język C++. Szkoła programowania. Wydanie VI. Helion, Gliwice, 2012.

### Warunki zaliczenia przedmiotu

- $\mathbb{R}^2$  Obecność na zajęciach:
	- $\Box$  więcej niż dwie nieusprawiedliwione nieobecności skutkują niezaliczeniem pracowni
- Realizacja w trakcie zajęć zadań przedstawionych przez prowadzącego
- Oddanie i zaliczenie wszystkich sprawozdań z pracowni specjalistycznych:
	- $\Box$  sprawozdanie na ocenę dostateczną powinno zawierać cel i zakres ćwiczenia, napisane programy wraz z wynikami ich działania
	- $\Box$  sprawozdanie na ocenę dobrą zawiera dodatkowo opis działania programów (np. w postaci komentarzy)
	- $\Box$  sprawozdanie na ocenę bardzo dobrą zawiera dodatkowo wnioski, opis badanych mechanizmów i propozycje innych rozwiązań

### Warunki zaliczenia przedmiotu

- $\mathbb{R}^2$  Oddanie i zaliczenie wszystkich sprawozdań z pracowni specjalistycznych (cd.):
	- $\Box$  oceny połówkowe są stosowane w przypadku niecałkowitego spełnienia wymagań na ocenę wyższą
	- $\Box$  sprawozdanie powinno zostać oddane na najbliższych zajęciach po zakończeniu tematu, którego dotyczy
	- $\Box$  każdy rozpoczęty tydzień zwłoki w oddaniu sprawozdania skutkuje obniżeniem oceny o 0,5 w stosunku do oceny wyjściowej

### Warunki zaliczenia przedmiotu

- $\mathbb{R}^2$  Zaliczenie kolokwium - praktycznego sprawdzianu pisania programu komputerowego:
	- $\Box$ kolokwium odbędzie się na ostatnich zajęciach
	- $\Box$ za kolokwium można otrzymać od 0 do 100 pkt. (min. 51 pkt.)
	- $\Box$ na podstawie otrzymanych punktów wystawiana jest ocena:

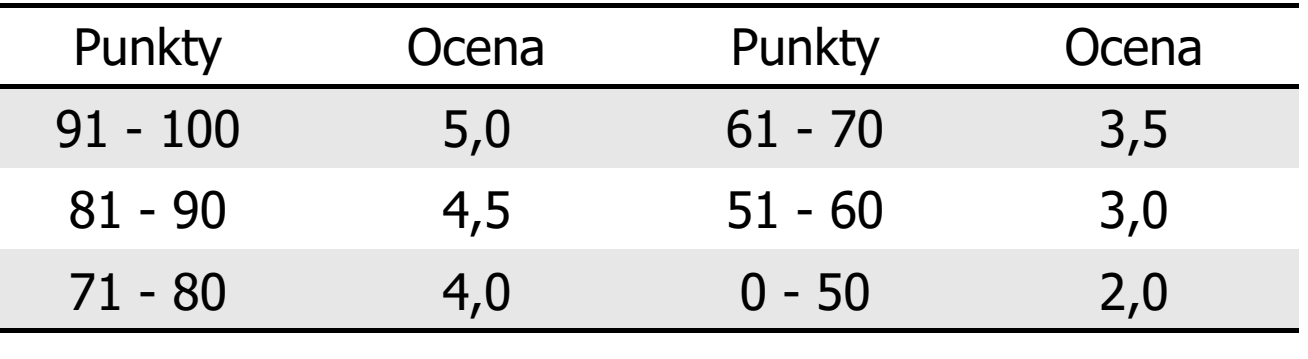

- **The Contract of the Contract of the Contract of the Contract of the Contract of the Contract of the Contract o**  Ocena końcowa jest średnią ważoną ocen ze sprawozdań i kolokwium:
	- $\Box$ 60% oceny - ocena z kolokwium
	- $\Box$ 40% oceny - średnia arytmetyczna ocen ze sprawozdań

### Efekty uczenia się

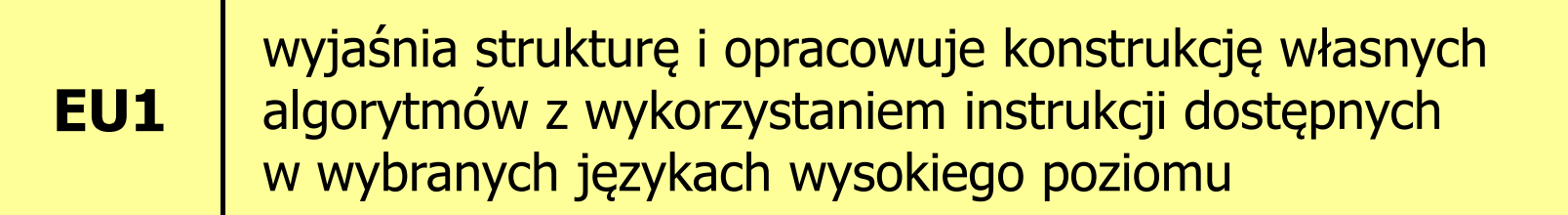

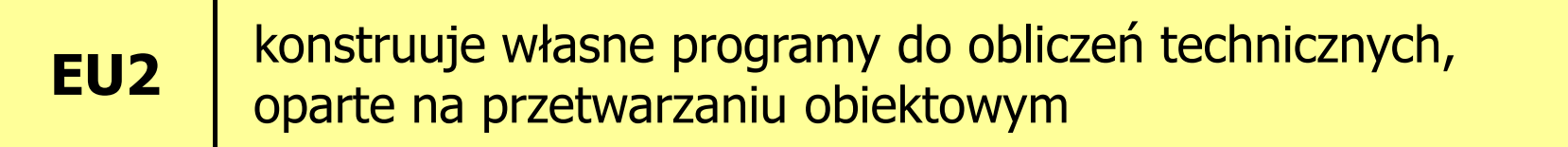

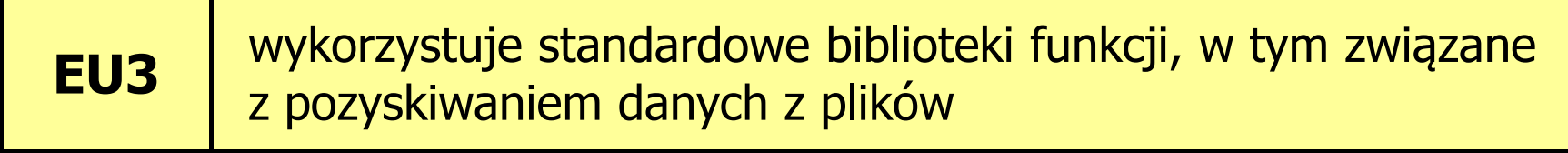

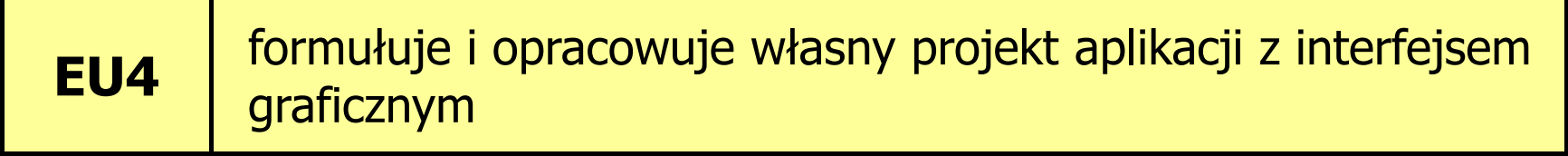

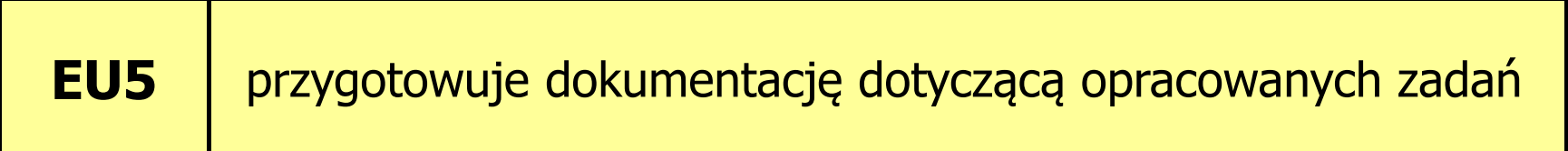

### Język C++

- $\mathbb{R}^2$  Stworzony na początku lat 80-tych XX wieku (od 1978 r.) przez Bjarne Stroustupa jako obiektowe rozszerzenie języka C
- $\mathbb{R}^2$ Pierwsza nazwa: C z klasami
- $\mathbb{R}^2$ ■ Nazwę C++ zaproponował Rick Mascitti w 1983 r. (w tym roku<br>no raz nierwszy użyto tego jezyka noza laboratorium naukowym po raz pierwszy użyto tego języka poza laboratorium naukowym)
- ++ pochodzi od operatora inkrementacji
- $\mathbb{R}^2$  Standard języka C++: rok 1998 - ISO/IEC 14882-1998 "Information Technology -- Programming Languages - $- C + +''$
- Kolejne wersje standardu: 2003, 2011, 2014, 2017, 2020 (15.12.2020, C++20 - ISO/IEC 14882:2020)

## TIOBE Programming Community Index

**TIOBE Programming Community Index** 

Source: www.tiobe.com

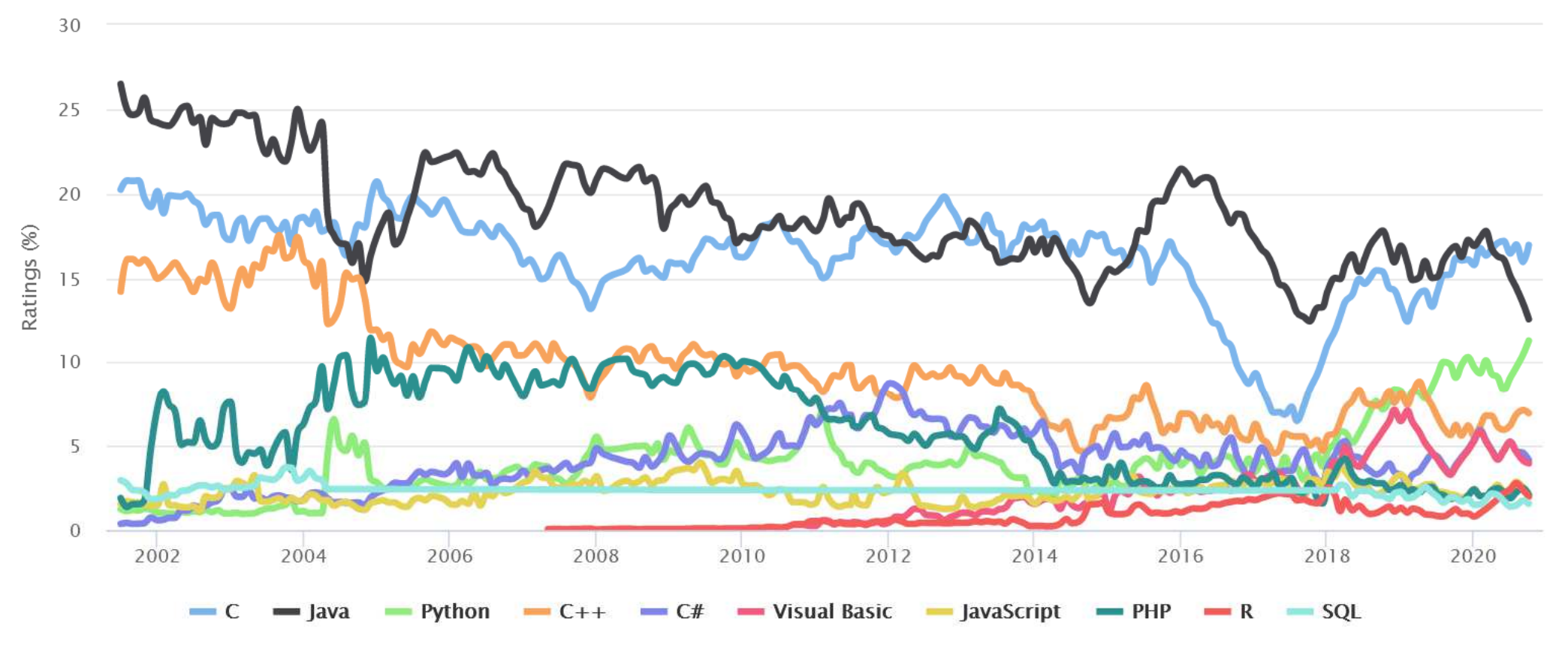

# Operacje wejścia-wyjścia w języku C++

- $\mathbb{R}^2$ Operacje wejścia-wyjścia nie są zdefiniowane w języku C++
- T. Operacje te umożliwiają biblioteki standardowo dołączane przez producenta kompilatora:
	- $\Box$ stdio (język C)
	- $\Box$ stream (stara wersja iostream)
	- п iostream

#### Strumienie:

- $\mathcal{L}_{\rm{max}}$  Wprowadzanie i wyprowadzanie informacji można potraktować jako strumień bajtów płynących od źródła do ujścia
- Strumienie w C++ realizowane są na zasadzie klas
- $\mathbb{R}^2$  Wykorzystanie strumieni wymaga dołączenia pliku nagłówkowego: #include <iostream> zamiast #include <stdio.h>

# Operacje wejścia-wyjścia w języku C++

- $\mathbb{R}^2$  Predefiniowane strumienie w C++:
	- cout związany ze standardowym urządzeniem wyjścia (ekran), skrót od ang. C-onsole OUT-put
	- cin związany ze standardowym urządzeniem wejścia (klawiatura),<br>skrót od ang. C-onsole IN-nut skrót od ang. C-onsole IN-put
	- cerr związany ze standardowym urządzeniem, na które chce się<br>wynisywać komunikaty o błedach (ekran) strumień niebuf wypisywać komunikaty o błędach (ekran) - strumień niebuforowany
	- clog związany ze standardowym urządzeniem, na które chce się<br>wynisywać komunikaty o błedach (ekran) strumień buforc wypisywać komunikaty o błędach (ekran) - strumień buforowany
- Za wysyłanie i odbieranie informacji ze strumienia odpowiadają operatory << i >>:
	- << operator odpowiadający za wysyłanie informacji do strumienia,<br>nazywany jest czesto operatorem insert wstawienia (albo nut nazywany jest często operatorem insert - wstawienia (albo <mark>put to)</mark>
	- >> operator odpowiadający za wczytywanie informacji, nazywany jest<br>operatorem ekstrakcji (extract operator) lub operatorem get from operatorem ekstrakcji (extract operator) lub operatorem get from

### Wyświetlanie danych

```
int \, x = 10, y = 25;float z = 1.1234567;
char txt[10]="Napis";cout << x;
cout << "x = " << x;
cout << x << y;
cout << x << " " << y;
cout << x << " " << y << endl;
cout << z << endl;
cout << txt << endl;
cout << txt << "\n";
```
**10 x = 10102510 25 10 25 1.12346 Napis Napis**

### Ogólne zasady dotyczące wyświetlania danych

- $\mathbb{R}^2$ Liczby całkowite wyświetlane są w systemie dziesiętnym
- T. Zmienne typów char, unsigned char wyświetlane są jako pojedyncze znaki
- $\mathcal{O}(\mathcal{O}_\mathcal{O})$  Liczby zmiennoprzecinkowe typów float, double wyświetlane są z dokładnością do 6 cyfr (6 cyfr części całkowitej i ułamkowej, bez zbędnych zer)
- **Contract** Wskaźniki wyświetlane są w systemie szesnastkowym
- Zmienne typów char \*, unsigned char \* wyświetlane są jako łańcuchy znaków

### Wczytywanie danych

**int x, y;float z;cin >> x; cin >> x >> y;cin >> x >> z;**

### Ogólne zasady dotyczące wczytywania danych

- $\mathbb{R}^2$ ■ Białe znaki (spacja, tabulacja, enter) są ignorowane
- $\mathcal{L}_{\text{max}}$ Liczby wczytywane są w systemie dziesiętnym
- Nie można umieszczać spacji pomiędzy znakiem liczby a jej wartością
- $\mathcal{L}_{\rm{max}}$  Wczytywanie liczby całkowitej jest kończone, gdy napotkany znak nie jest cyfrą
- $\mathcal{O}(\mathbb{R}^d)$  W liczbach zmiennoprzecinkowych nie może występować spacja w środku
- $\mathcal{L}_{\rm{max}}$  Wczytywanie tekstów jest kończone po napotkaniu pierwszego białego znaku

### Program w języku C++

```
#include <iostream>
int main()
{std::cout << "Witaj swiecie!" << std::endl;
}
```
- $\mathbb{R}^2$  std:: przed nazwami identyfikatorów cout i endl oznacza, że pochodzą one z biblioteki standardowej (dokładniej z tzw. przestrzeni nazw std)
- endl przejście do nowego wiersza, odpowiada "\n" w języku C
- W celu uniknięcia ciągłego pisania std:: przed nazwami identyfikatorów umieszcza się w programie dyrektywę using: using namespace std;

### Program w języku C++

#### Bez dyrektywy using:

```
#include <iostream>
int main()
{std::cout << "Witaj swiecie!" << std::endl;
}
```
#### Z dyrektywą using:

```
#include <iostream>
using namespace std;
int main()
{cout << "Witaj swiecie!" << endl;
}
```
### Formatowanie wyjścia

- $\mathcal{L}_{\rm{max}}$  Metody zmiany sposobu wyświetlania znaków:
	- $\Box$ funkcje setf, unsetf z klasy ios ustawiające odpowiednie flagi
	- $\Box$  funkcje składowe klasy ios zmieniające towarzyszące im parametry, np. szerokość, precyzję, itp.
	- $\Box$ manipulatory
- $\mathbb{R}^2$  Manipulatory (modyfikatory):
	- $\Box$  specjalne wartości, które można wstawić do strumienia po to, aby wywołać zamierzony efekt polegający na zmianie sposobu formatowania
	- $\Box$ manipulatory działają trwale (nie dotyczy to manipulatora setw)

#### flush

 $\Box$ opróżnia bufor wyjściowy

#### endl

 $\Box$ **przejście do nowego wiersza** -- równoważne: <mark>\n i flush</mark>

#### hex, dec, oct

- $\Box$ określają system liczbowy, w którym są wyświetlane / wczytywane liczby
- $\Box$ hex - system szesnastkowy
- $\Box$ dec - system dziesiętny
- $\Box$ oct - system ósemkowy

```
int x = 100;
cout << x << " " << hex << x << " " << oct << x << endl;
cout << x << endl;
```

```
100 64 144144
```
showbase, noshowbase

- $\Box$ włącza / wyłącza wyświetlanie 0x na początku liczby w systemie szesnastkowym i 0 na początku liczby w systemie ósemkowym
- $\Box$ działa tylko dla liczb całkowitych

```
int x = 10;
cout << dec <<
x << " " << showbase <<
x << noshowbase << endl;
cout << hex << x << " " << showbase << x << noshowbase << endl;
cout << oct << x << " " << showbase << x << endl;
```
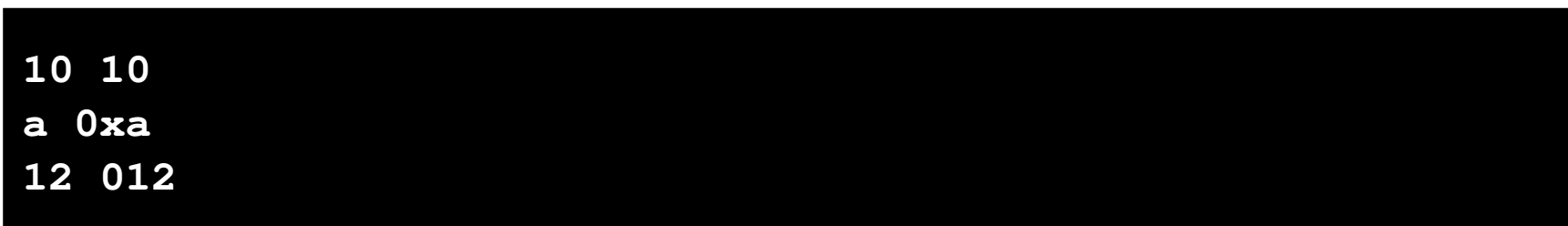

#### showpos, noshowpos

 $\Box$ włącza / wyłącza pokazywanie znaku liczby dodatniej

```
int x = 10;
float y = 12.34567;
cout << showpos << x << " " << noshowpos << x << endl;
cout << showpos << y << " " << noshowpos << y << endl;
```
**+10 10+12.3457 12.3457**

showpoint, noshowpoint

 $\Box$ włącza / wyłącza pokazywanie nieznaczących zer i kropki dziesiętnej

```
; cout << showpoint << x << " " << noshowpoint << x << endl; 10.0000 10float x = 10;
```
#### fixed, scientific

- $\Box$ fixed - włącza notację dziesiętną (tradycyjną)
- $\Box$ scientific - włącza notację wykładniczą (naukową)

```
float x = 100.123456;
cout << x << endl;
cout << fixed << x << endl;
cout << scientific << x << endl;
```
**100.123 100.1234591.001235e+002**

#### setprecision(int n)

- $\Box$ określa dokładność wyświetlania liczb zmiennoprzecinkowych
- $\Box$ dla "trybu krótkiego" - łączna ilość cyfr przed i po kropce dziesiętnej
- $\Box$ dla fixed - ilość miejsc po kropce
- $\Box$ dla scientific - dokładność mantysy (ale nie wykładnika)
- $\Box$ działa ciągle
- $\Box$ wymaga dołączenia pliku nagłówkowego iomanip

```
float x = 12.123456;
cout << setprecision(5) << x << endl;
cout << fixed << x << endl;
cout << scientific << x << endl;
```

```
12.123
12.12346
1.21235e+001
```
#### setw(int n)

- $\Box$ ustawia szerokość wyświetlania liczb lub wczytywania tekstów
- $\Box$ dotyczy tylko najbliższej operacji wejścia-wyjścia
- $\Box$ wymaga dołączenia pliku nagłówkowego iomanip

```
int x = 12345;cout << x << endl;
cout << setw(10) << x << endl;cout << x << endl;
```
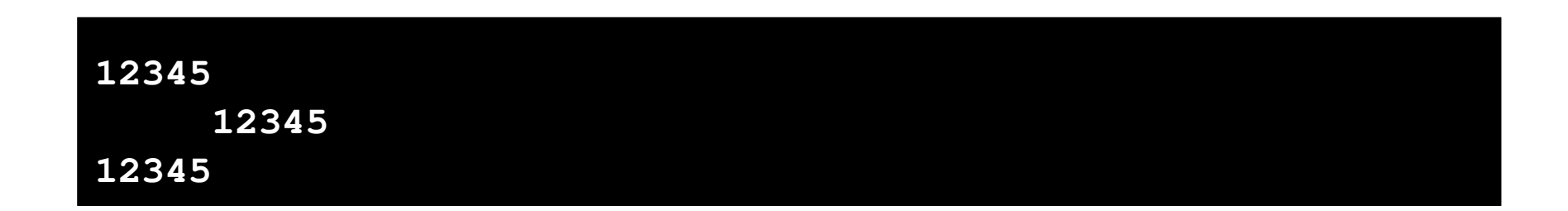

setfill(char znak)

- $\Box$ ustawia znak będący wypełnieniem (domyślnie jest to spacja)
- $\Box$ działa ciągle
- $\Box$ wymaga dołączenia pliku nagłówkowego iomanip

```
int x = 12345;
cout << setfill('*');
cout << setw(10) << x << endl;
cout << setw(10) << x << endl;
```
**\*\*\*\*\*12345\*\*\*\*\*12345**

### Zastosowanie manipulatorów

```
#include <iostream>
#include <iomanip>
#include <ctime>
using namespace std;#define N 4
#define M 5int main()
{float T[N][M];int i, j;
   srand((unsigned int)time(NULL));
   for (i=0; i<N; i++)
for (j=0; j<M; j++)
T[i][j] = 100*(float)rand()/RAND_MAX - 50;
```
### Zastosowanie manipulatorów

```
cout << fixed << setprecision(3);
  for (i=0; i<N; i++){for (j=0; j<M; j++)
cout << setw(10) << T[i][j];
     cout << endl;}}6.61832.482
                       -27.541
32.482 -45.065 29.177 -42.822 44.375
                               -35.147 11.235
                                                -28.53944.375
               49.017 46.915 36.261 13.588 12.038
               -24.276 6.545 1.527 45.004 6.990
```
### Deklaracja struktury

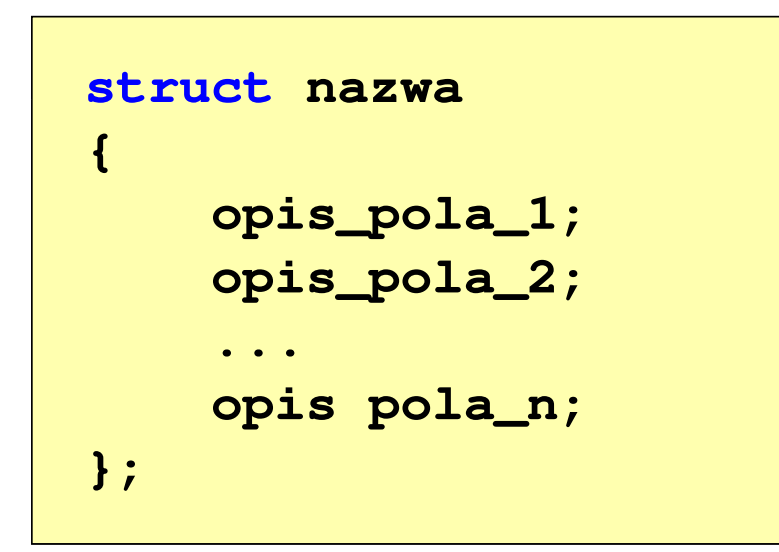

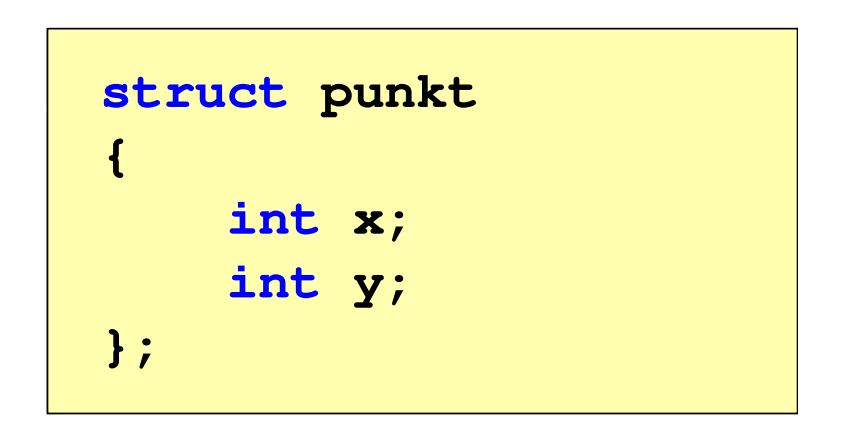

- $\mathbb{R}^2$ Elementy struktury to pola (dane, komponenty, składowe) struktury
- Deklaracje pól mają taką samą postać jak deklaracje zmiennych
- $\mathbb{R}^2$  Deklarując strukturę tworzymy nowy typ danych (punkt), którym można posługiwać się tak samo jak każdym innym typem standardowym

### Deklaracja struktury

```
struct osoba
{char imie[15];
    char nazwisko[20];
    int wiek, waga;
};
```

```
 osoba struct zesp
{float Re, Im;
};
```
- $\mathbb{R}^2$  Deklaracja struktury nie tworzy obiektu (nie przydziela pamięci na pola struktury)
- $\mathcal{L}^{\text{max}}$  Zapisanie danych do struktury wymaga zdefiniowania zmiennej strukturalnej

### Deklaracja zmiennej strukturalnej

```
struct osoba
{char imie[15];
    char nazwisko[20];
    int wiek, waga;
 } Kowal, Nowak;
```

```
\mathcal{L}^{\text{max}}■ Kowal
               , Nowak- zmianna ctr
       zmienne strukturalne<br>vnu osoba
     typu osoba
```
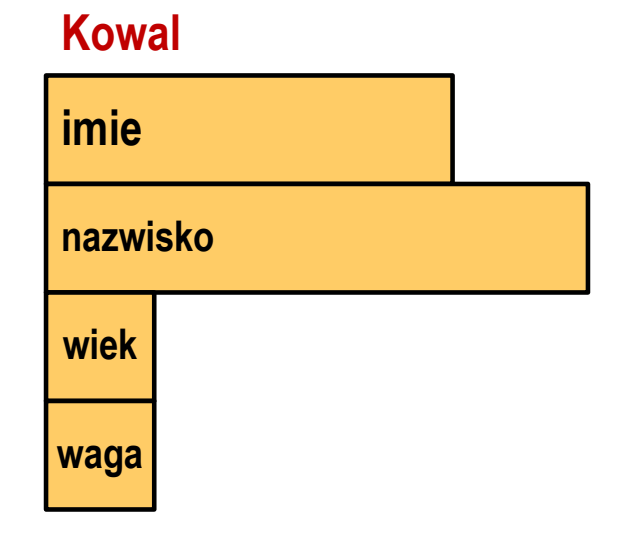

#### **Nowak**

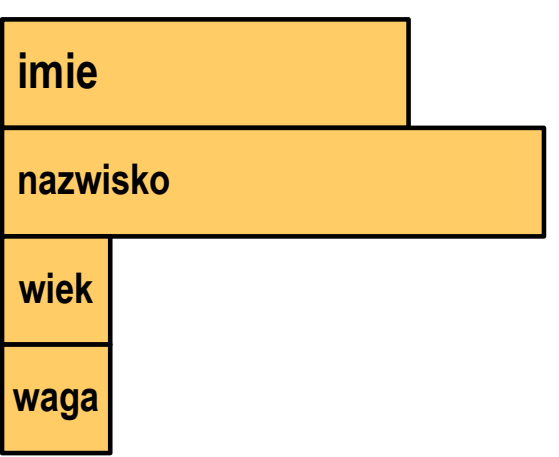

### Deklaracja zmiennej strukturalnej

```
#include<stdio.h>struct osoba
{char imie[15];
    char nazwisko[20];
    int wiek, waga;
};int main
(void){osoba Kowal;
struct osoba Nowak;
    ...
return 0;
}
```
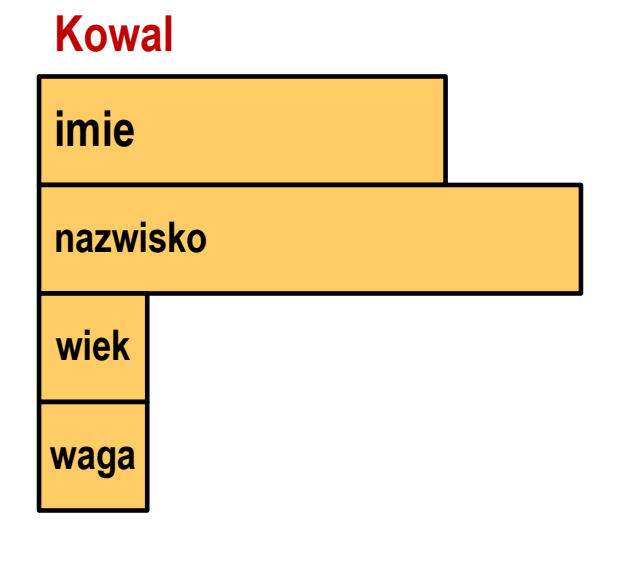

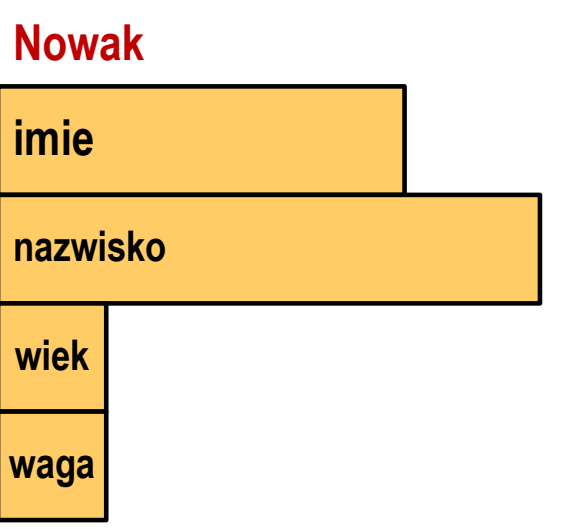

### Odwołania do pól struktury

 $\mathbb{R}^2$ Dostęp do pól struktury możliwy jest dzięki konstrukcji typu:

```
nazwa_struktury.nazwa_pola
```
- $\mathbb{R}^2$ Operator . nazywany jest operatorem bezpośredniego wyboru pola
- Zapisanie wartości 25 do pola wiek zmiennej Nowak ma postać

**Nowak.wiek = 25;**

 $\mathbb{R}^2$ Wyrażenie Nowak.wiek traktowane jest jak zmienna typu int

```
cout << "Wiek: " << Nowak.wiek << endl;
cin >> Nowak.wiek;
```
### Odwołania do pól struktury

 $\mathbb{R}^2$  Gdy zmienna strukturalna jest wskaźnikiem, to do odwołania do pola struktury używamy operatora pośredniego wyboru pola(**->**)

```
wskaźnik_do_struktury -> nazwa_pola
```

```
struct osoba Nowak, *Nowak1;
Nowak1 = &Nowak;
Nowak1 -> wiek = 25; /* lub */ (*Nowak1).wiek = 25;
```
 $\mathbb{R}^2$  W ostatnim zapisie nawiasy są konieczne, gdyż operator **.** ma wyższy priorytet niż operator **\***

### Inicjalizacja zmiennej strukturalnej

 $\mathcal{L}_{\mathcal{A}}$  Inicjalizowane mogą być tylko zmienne strukturalne, nie można inicjalizować pól w deklaracji struktury

```
struct osoba
{char imie[15];
   char nazwisko[20];
   int wiek, waga;
};int main
(void){osoba Nowak1 = {"Jan","Nowak",25,74};...}
```